# Algoritmi e Strutture Dati – 24/08/2022

#### Esercizio A1 – Complessità – Punti ≥ 8

È facile vedere che  $T(n)$  è  $\Omega(n)$ , per via della parte non ricorsiva. È possibile fare un passo in più e osservare che

$$
T(n) = 2T(n/2) + 2T(n/3) + n \ge 2T(n/2) + n = \Theta(n \log n)
$$

Per via del >, possiamo dedurne che  $T(n) = \Omega(n \log n)$ . In alternativa, possiamo osservare che

$$
T(n) = 2T(n/2) + 2T(n/3) + n \ge 4T(n/3) + n = \Theta(n^{\log_3 4})
$$

Per via del  $\geq$ , possiamo dedurne che  $T(n) = \Omega(n^{\log_3 4}) \approx \Omega(n^{1.26})$ . Per via dei limiti inferiori, non perdiamo tempo a provare che  $T(n) = O(n)$ . Notiamo invece che

$$
T(n) = 2T(n/2) + 2T(n/3) + n \le 4T(n/2) + n = \Theta(n^2)
$$

Per via del  $\geq$ , possiamo dedurne che  $T(n) = O(n^2)$ .

Questo è perfettamente dimostrabile anche con il metodo di sostituzione.

#### Esercizio A2 – DAG massimale – Punti ≥ 11

Si consideri un ordinamento topologico del grafo. Qualunque esso sia, il primo nodo può avere al massimo  $n - 1$  archi; il secondo n − 2, fino all'ultimo, che ne ha 0. Quindi, il numero massimo di archi che possono essere contenuti in un grafo orientato che sia anche aciclico, è pari a:

$$
\sum_{i=1}^{n-1} i = \frac{n(n-1)}{2}
$$

Il grafo in input ha m archi già presenti; quindi il numero totale di archi che possono essere aggiunti è pari a:

$$
\frac{n(n-1)}{2}-m
$$

Poichè l'API del libro non fornisce il numero di archi del grafo, siamo costretti a contarli in tempo  $O(n)$ ; se questa informazione fosse memorizzata nella struttura dati, l'algoritmo opererebbe in tempo costante.

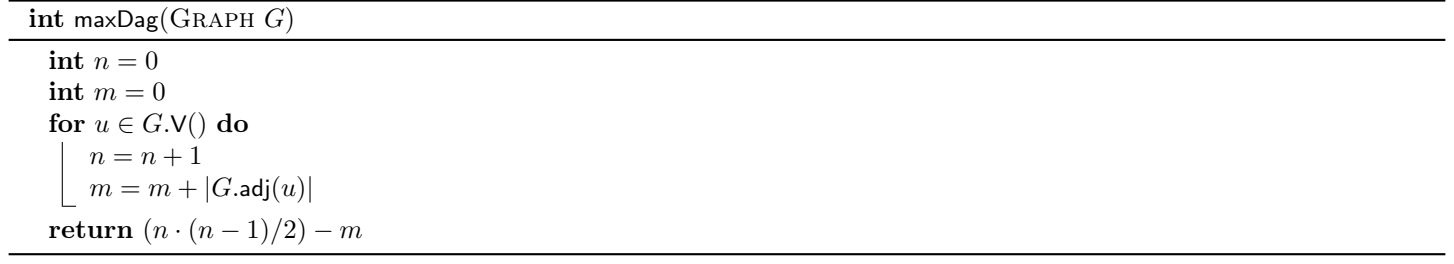

#### Esercizio A3 – Somma su albero – Punti ≥ 11

Il problema può essere risolto utilizzando un insieme di supporto S, implementato tramite tabella hash. Si effettua una visita in profondità dell'albero, e per ogni nodo con valore x si verifica se  $k - x$  è presente nell'insieme. Se non è presente, si inserisce  $x$  in  $S$ .

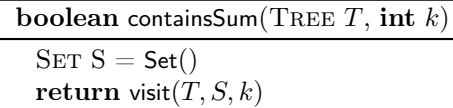

boolean visit(TREE T, SET S, int k)

```
if T = nil then
return false
else
   if S.\text{contains}(k - T.value) then
      return true
   else
       S.insert(T.value)return visit(T.left) or visit(T.right)
```
La complessità è quella di una visita in profondità,  $O(n)$ .

## Esercizio B1 – Esami – Punti ≥ 8

È possibile risolvere il problema tramite una rete di flusso appositamente progettata. Costruiamo un insieme V di nodi così organizzato:

- $\bullet$  Una sorgente s;
- $\bullet$  C nodi corsi;
- $\bullet$  A · O nodi, uno per ogni coppia aula-orario  $(a_i, o_k)$ ; questi nodi rappresentano i vari slot prenotabili nelle aule;
- S · O nodi, uno per ogni coppia supervisore-orario  $(s_l, o_k)$ , se  $o_k \in T_l$ ; questi nodi rappresentano le disponibilità dei supervisori nei vari orari;
- $\bullet$  *S* nodi supervisori:
- $\bullet$  un pozzo  $t$ .

La dimensione dell'insieme dei nodi è  $|V| = C + A \cdot (O + S) + S + 2$ . Costruiamo un insieme E così organizzato:

- per ogni corso  $c_i$ , un arco  $(s, c_i)$ , per un totale di C archi, con peso 1; in questo modo, ad ogni corso verrà assegnato un esame;
- per ogni coppia corso  $c_i$  e aula-orario  $(a_j, o_k)$ , si crea un arco  $(c_i, (a_j, o_k))$  se  $cs_i \geq as_j$ , con peso 1; vengono creati al più  $A \cdot C \cdot O$  archi. Poichè ogni corso riceve una capacità 1 dalla sorgente, ad ogni corso potrà essere assegnato al massimo uno slot aula-orario;
- per ogni coppia aula-orario  $(a_j, o_k)$  e supervisore-orario  $(s_l, o_k)$ , si crea un arco  $((a_j, o_k), (s_l, o_k))$ ; vengono creati al più  $A \cdot O \cdot S$  archi, con peso 1. Questi archi servono ad associare gli slot delle aule agli slot dei supervisori.
- per ogni coppia supervisore-orario  $(s_l, o_k)$  e supervisore  $s_l$ , si crea un arco  $((s_l, o_k), s_l)$ ; vengono creati al più  $S \cdot O$  archi, con peso 1. Questi archi servono a limitare il numero di supervisioni che possono essere fatte in un singolo orario da parte del supervisore;
- Per ogni supervisore  $s_l$ , si crea un arco  $(s_l, t)$ , per un totale di S archi, con peso d; questi archi servono a limitare il numero di supervisioni da un singolo supervisore.

La dimensione dell'insieme degli archi è  $|E| = O(C + ACO + AOS + SO + S) = O(AO(C + S) + SO)$ .

Tutti gli archi hanno peso 1 tranne quelli fra supervisori e pozzo, che hanno peso d.

Poichè il flusso massimo è limitato da C, il costo computazionale totale è  $O( A O C ( C + S) + C SO)$ , utilizzando il limite di Ford-Fulkerson.

La figura seguente illustra la costruzione del grafo, con 4 corsi, 3 aule, 3 slot, 3 supervisori.

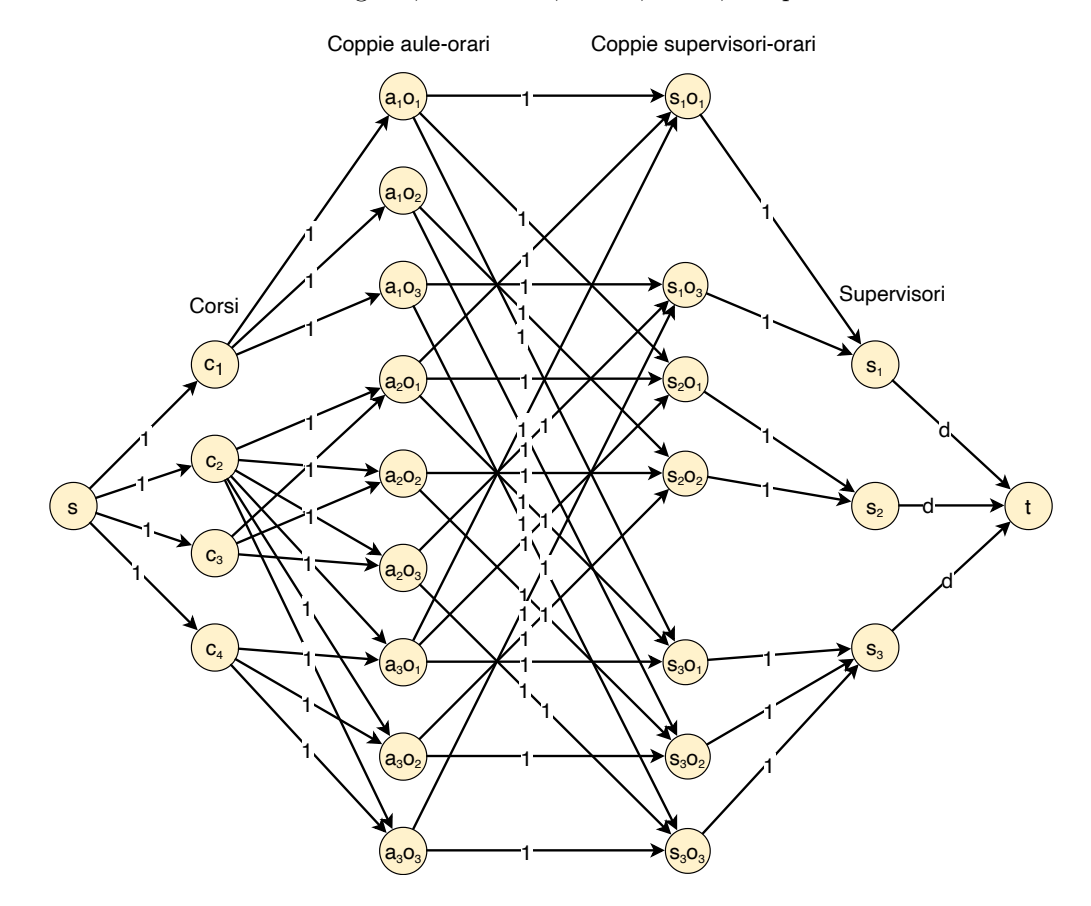

## Esercizio B2 – Permutazioni eleganti – Punti ≥ 10

È possibile risolvere il problema utilizzando la tecnica backtrack, modificando opportunamente l'algoritmo di generazione delle permutazioni che abbiamo visto a lezione.

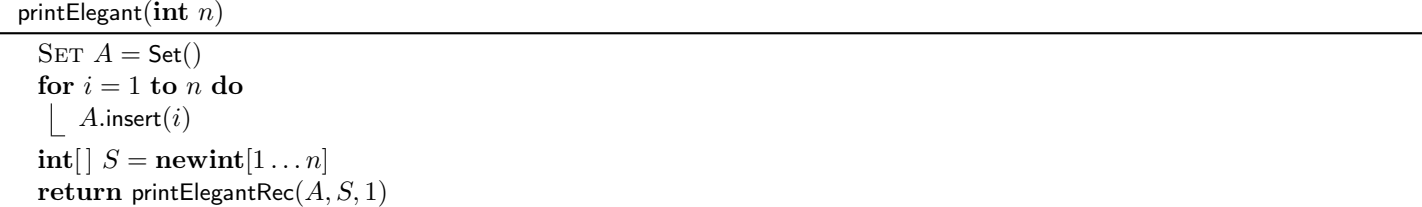

```
printElegantRec(SET A, ITEM[] S, int i)
 % Se A è vuoto, S è ammissibile
 if A.isEmpty() then
```

```
\vert print S
else
   % Copia A per il ciclo foreach
   SET C = \text{copy}(A)foreach c \in C do
       if c mod i = 0 or i mod c = 0 then
          S[i] = cA.remove(c)permRec(A, S, i + 1)A.insert(c)
```
Il costo computazionale è  $O(n^2n!)$ , per via delle copie del vettore.

È possibile anche modificare la versione più efficiente, sempre presentata a lezione, ottenendo una complessità  $O(nn!)$ .

```
printElegantRec(ITEM[ | S, int i]% Caso base, un elemento
 if i == 1 then
  print S
 else
     for j = 1 to i do
         if (S[i] \mod i == 0 \text{ or } i \mod S[i] == 0) and (S[j] \mod i == 0 \text{ or } i \mod S[j] == 0) then
             swap(S, i, j)permRec(S, i - 1)swap(S, i, j)
```
## Esercizio B3 – Connessioni – Punti ≥ 12

Il problema non è altro che il problema delle sottosequenze comuni massimali, dove una connessione rappresenta un'associazione fra caratteri e la mancanza di intersezioni significa che l'ordine dei caratteri deve essere rispettato nella sottosequenza.

```
int maxConnections(int[] X, int[] Y, int n)
   \text{int} \left[ \left\| \right\| DP = \text{new int} [0 \dots n] [0 \dots n] \right]
```

```
for i=0 to n do
   DP[i][0] = 0DP[0][i] = 0for i = 1 to n do
   for j = 1 to m do
       if X[i] == Y[j] then
         DP[i][j] = DP[i-1][j-1] + 1\overline{\phantom{a}}else
         DP[i][j] = \max(DP[i-1][j], DP[i][j-1])return DP[n][m]
```
La complessità è quella della LCS,  ${\cal O}(n^2).$